When running in standard PB client Bitmap is as expected

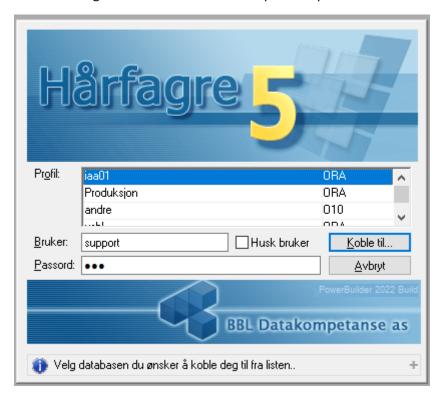

When running in Powerserver the bitmap does not show.

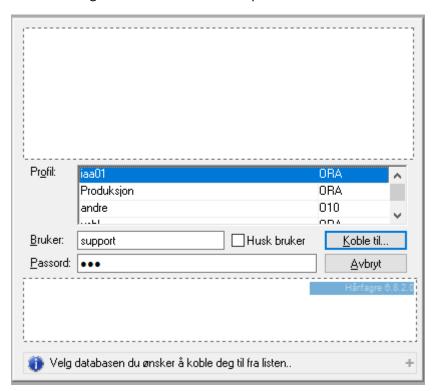

In my opinion the bitmap is incorporate in the build and does not have to be in any deployment.

Or do I misunderstand something her?